Subject: Re: OpenGL example does not work Posted by [Tom1](https://www.ultimatepp.org/forums/index.php?t=usrinfo&id=335) on Mon, 25 Jun 2018 11:30:34 GMT [View Forum Message](https://www.ultimatepp.org/forums/index.php?t=rview&th=10383&goto=50035#msg_50035) <> [Reply to Message](https://www.ultimatepp.org/forums/index.php?t=post&reply_to=50035)

## Hi Koldo,

Just wanted to let you know that I recently had some trouble with OpenGL / GLCtrl, until I found and disabled some 'USE-GL-SHADER' macro. My graphics hardware was not up to that, so it was not working when enabled.

I'm sorry I can't confirm the exact real name or location of the #define in U++ code base. (I'm not at the office right now and cannot check.) Hope this helps anyway.

Best regards,

Tom

Update: Maybe it was in GLDraw...

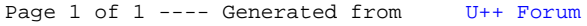